# **set\_tracking.php**

Sets the locating interval, at ignition on for a vehicle. Switches hardware specific the travel interval, time interval or course change.

## **Description**

**POST set\_tracking.php?company**=COMPANY\_RTIKEY**&vehicle**=VEHICLE\_RTIKEY**&,mode=**intelligentlocating**&value=**active

### Parameter

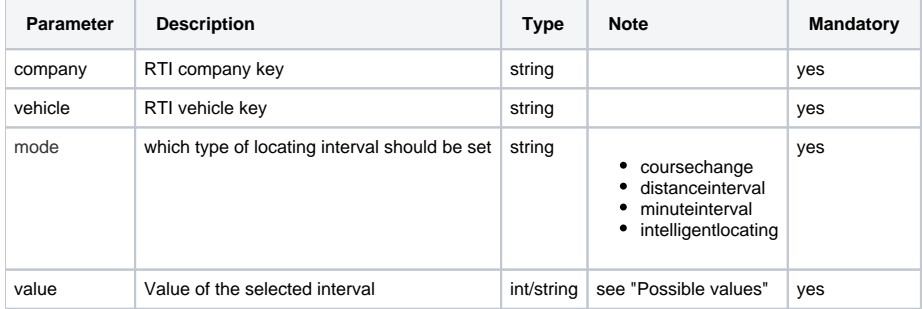

### Possible values

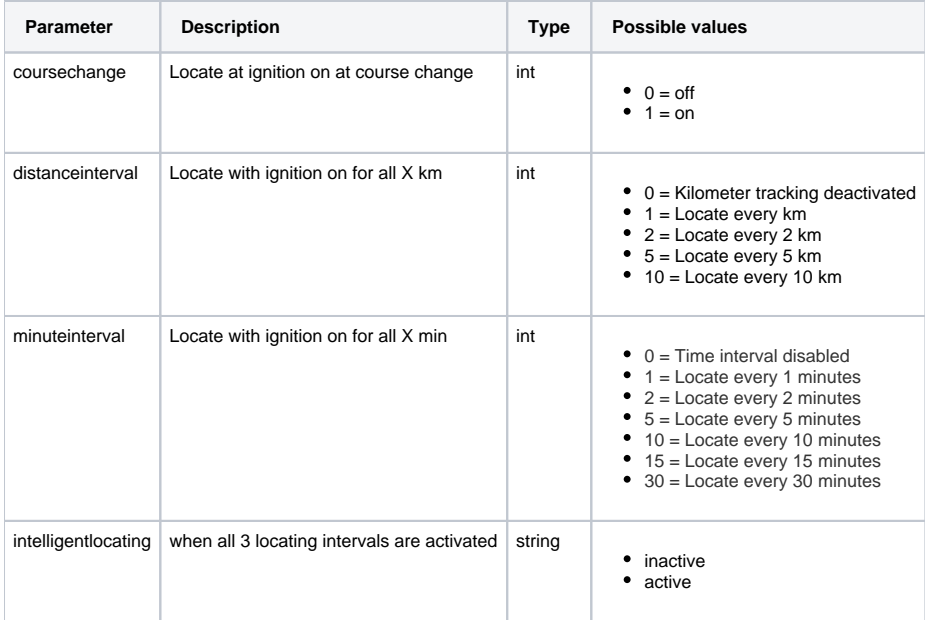

### Return

By default, a **CSV string** is returned, which contains **OK** for each vehicle on success. If an error occurs, an "**ERROR:Description**" is returned.

## Example calls

### **sets the locating interval to 5 km**

https://map.yellowfox.de/rti/set\_tracking.php?company=COMPANY\_RTIKEY&vehicle=VEHICLE\_RTIKEY&mode=distanceinterval&value=5 https://map.yellowfox.de/rti/set\_tracking.php?company=COMPANY\_RTIKEY&vehicle={"type":"car\_ident","groupKey":"GROUP\_RTIKEY","ident":" VEHICLE\_IDENT"}&mode=distanceinterval&value=5

#### **sets the locating interval to 2 minutes**

https://map.yellowfox.de/rti/set\_tracking.php?company=COMPANY\_RTIKEY&vehicle=VEHICLE\_RTIKEY&mode=minuteinterval&value=2 https://map.yellowfox.de/rti/set\_tracking.php?company=COMPANY\_RTIKEY&vehicle={"type":"car\_ident","groupKey":"GROUP\_RTIKEY","ident":" VEHICLE\_IDENT"}&mode=minuteinterval&value=2

#### **activates the change of course**

https://map.yellowfox.de/rti/set\_tracking.php?company=COMPANY\_RTIKEY&vehicle=VEHICLE\_RTIKEY&mode=coursechange&value=1 https://map.yellowfox.de/rti/set\_tracking.php?company=COMPANY\_RTIKEY&vehicle={"type":"car\_ident","groupKey":"GROUP\_RTIKEY","ident":" VEHICLE\_IDENT"}&mode=coursechange&value=1

#### **activates the intelligent tracking**

https://map.yellowfox.de/rti/set\_tracking.php?company=COMPANY\_RTIKEY&vehicle=VEHICLE\_RTIKEY&mode=intelligentlocating&value=active https://map.yellowfox.de/rti/set\_tracking.php?company=COMPANY\_RTIKEY&vehicle={"type":"car\_ident","groupKey":"GROUP\_RTIKEY","ident":" VEHICLE\_IDENT"}&mode=intelligentlocating&value=active